## **Guide d'utilisation** Cartouches compatibles EPSON

# **Print 3E**

#### **Installation**

- **1.** Ouvrir le capot
- **2.** Sortir la cartouche d'encre vide
- **3.** Ouvrir l'emballage de la nouvelle cartouche d'encre
- **4.** Retirer la languette jaune
- **5.** Installer les cartouches dans l'imprimante
- **6.** Insérer jusqu'au CLIC de verrouillage
- **7.** Lancer votre impression

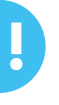

#### Avertissement :

Si vous recevez de l'encre sur votre peau, lavez-la soigneusement avec du savon et de l'eau. Si vous recevez de l'encre dans les yeux, rincez-les immédiatement avec de l'eau. Si de l'encre entre dans votre bouche, crachez-la et consultez immédiatement un médecin. Gardez les cartouches d'encre hors de portée des enfants

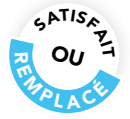

Si votre cartouche Print3E n'imprime pas après installation, SRDi s'engage à vous la remplacer.

Vous pouvez retrouver les modalités détaillées de l'offre « Satisfait ou Remplacé » :

- Sur le site www.print3e.fr
- En contactant l'assistance technique Print3E à l'adresse :
- **•** En appelant le numéro vert suivant

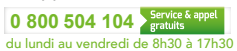

### Avec les cartouches **Print 3E** J'AGIS POUR L'ENVIRONNEMENT !

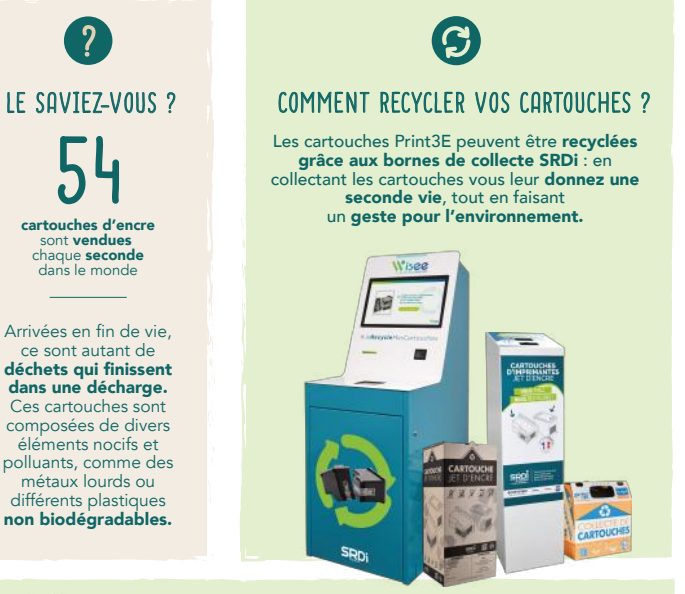

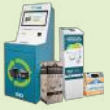

PLUS D'INFO SUR LA COLLECTE ET LE RECYCLAGE DES CARTOUCHES D'ENCRE en scannant le QR Code ci-contre.

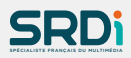

Depuis 2007, SRDi, commercialise sa propre marque de cartouches jet d'encre compatibles, Print3E,

en parallèle de son activité de collecte, tri et traitement de cartouches d'encre vides.

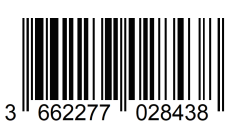